# **Kerncurriculum berufliches Gymnasium Wirtschaft**

# **Fach: Datenverarbeitung**

## **Umsetzungsbeispiel für die Qualifikationsphase (1)**

Das nachfolgende Beispiel zeigt eine Möglichkeit der Umsetzung ausgewählter Aspekte des Themenfeldes "Steuerelemente und benutzerdefinierte Funktionen in Anwendungen der Tabellenkalkulation integrieren" (Q1.3) iVm. dem Themenfeld "Probleme aus Wirtschaft und Datenverarbeitung in der Tabellenkalkulation lösen" (Q1.1) im Unterricht der Qualifikationsphase. Es veranschaulicht exemplarisch, in welcher Weise die Lernenden in der Auseinandersetzung mit einem Themenfeld Kompetenzen erwerben können, die auf das Erreichen ausgewählter Bildungsstandards für die allgemeine Hochschulreife am beruflichen Gymnasium zielen (Verknüpfung von Bildungsstandards und Themenfeldern unter einer Schwerpunktsetzung).

Das ausgewählte Beispiel verdeutlicht, inwiefern sich eine Bezugnahme sowohl auf die fachdidaktischen Grundlagen (Abschnitt 2.3, 2.4) als auch auf Bildungsstandards und Unterrichtsinhalte (Abschnitt 3.4.1, 3.4.2) im Einzelnen realisieren lässt – je nach unterrichtlichem Zusammenhang und Zuschnitt des Lernarrangements.

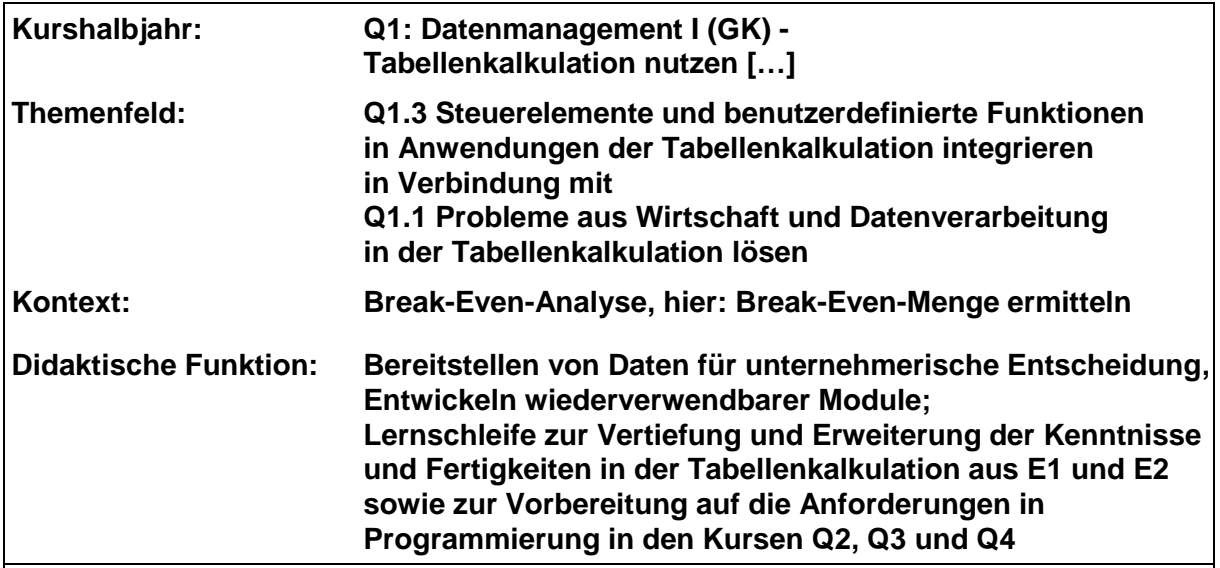

#### **Bezug zu den Leitideen:**

Anwendungssysteme (L1): Mithilfe der Tabellenkalkulation wird eine benutzerdefinierte Funktion entwickelt, mit der die Break-Even-Menge (kritische Menge, Gewinnschwellenmenge) ermittelt werden kann. Mit der ermittelten Break-Even-Menge können unternehmerische Entscheidungen fundiert getroffen werden.

- **Information und Daten (L2):** Es wird ein Eingabebereich gestaltet, in dem der Anwender die Ausgangsdaten (Gesamte Fixkosten, variabler Stückkostensatz, Stückerlös) eingeben kann. Die Verarbeitung der Daten erfolgt durch Aufruf der benutzerdefinierten Funktion. Der Rückgabewert der Funktion wird im Ausgabebereich der Tabellenkalkulation einer Zelle als Formelergebnis zugewiesen und formatiert dargestellt.
- **Algorithmen (L3):** Ausgehend von der Analyse des Sachproblems wird mit den Kenntnissen aus Wirtschaftslehre, Rechnungswesen und Mathematik eine Formel zur

Berechnung der Break-Even-Menge entwickelt. Die Formel wird als benutzerdefinierte Funktion aus der Tabellenkalkulation ausgelagert, also als wiederverwendbares Modul, wobei das EVA-Prinzip umgesetzt wird.

## - **Formale Strukturen (L4):**

Zur Problemlösung wird eine benutzerdefinierte Funktion mit Argumentliste und Datentypen unter Einhaltung der Syntaxregeln von Programmiersprache (Funktions-Definition in VBA) und Tabellenkalkulation (Funktions-Aufruf in MS EXCEL) und der wechselseitigen Schnittstellen erstellt und verwendet.

## **Problemstellung:**

Die Lernenden entwickeln und verwenden in der Tabellenkalkulation eine benutzerdefinierte Funktion, mit deren Hilfe nach Eingabe der fixen Gesamtkosten, des variablen Stückkostensatzes und des Stückerlöses die Break-Even-Menge ermittelt und angezeigt werden kann.

Eine bis zwei Gruppen präsentieren ihre Anwendung (über Beamer) im Plenum.

### **Kompetenzbereiche / Bildungsstandards**

- Kommunizieren und Kooperieren (K1)
- Analysieren und Interpretieren (K2)
- Entwickeln und Modellieren (K3)
- Entscheiden und Implementieren (K4)
- Reflektieren und Beurteilen (K5)

## **Lernaktivitäten**

#### Die Lernenden

- überführen Sachverhalte in geeignete Darstellungen (K1),
- erläutern Sachverhalte fachgerecht und strukturiert (K1),
- präsentieren komplexe Ergebnisse (K1),
- und diskutieren diese fachlich fundiert (K1),
- beschreiben Beziehungen aus der Realität (K2),
- überführen diese in geeignete Darstellungen (K2),
- und leiten Schlussfolgerungen her (K2).
- zeigen Lösungswege für den Sachverhalt auf (K3),
- diskutieren und entwickeln die Lösungswege weiter (K3),
- erfassen die Ausgangsdaten zweckmäßig (K4),
- verarbeiten diese Daten lösungsorientiert (K4),
- entscheiden sich für eine Umsetzungsform (K4),
- beschreiben ihren eigenen Lösungsweg (K5),
- vergleichen ihre Lösung mit anderen (K5),
- wählen Testszenarien aus, beurteilen die Lösung (K5).

#### **Materialien / Literatur / Links:**

- Hilfesystem von Tabellenkalkulation und Programmierumgebung; Aufgabenblatt und Lösungsdatei vorhanden